# **Appendix AppendixC Programmable rogrammable rogrammableCommunications ommunicationsommunications ommunicationsCommand**

The instrument communication command format written reference to the SCPI (Standard Commands for Programmable Instruments), simple and intuitive, easy to use, greatly facilitating the development of PC software.

SCPI command tree can have <sup>a</sup> maximum of three level, and the top-level command is called subsystem command. Only when subsystem command is selected, the layer under this command can be effective.The colon is used here to separate the command hierarchy.

A Command structure for example (Underscores represent spaces):

LIST — SNUM LIST: SNUM LIST: SNUM 3 STEP2 COMP LIST:STEP2:COMPLIST:STEP2:COMP VOLT

#### **C1 Command Rules**

1.Command and data shall be transmitted in ASCII. The specified terminator is always the end of <sup>a</sup> complete command string.

> **E.g.:** FETC?<CR> FETCH<sub>2</sub><LF>

> > FETCH?<CR><LF>

Here,  $\langle CR \rangle$  and  $\langle LF \rangle$  is the terminator. The instrument operator always return query results end of  $<$ CR $>$  $<$ LF $>$ combination.

2.Commands out of case sensitive

**E.g.**: LOAD ON  $\frac{1}{2}$  Load On is completely equivalent

3.The commands and parameters are separated by spaces, before which are commands, after are parameters。

The rest of the space is invalid, and may result in an error.

In this note the underscore " " represents a space.

4.Some commands have no parameters.

E.g.: FETCH?

TRIG

<sup>5</sup>.Colon":"is used to separate command level, which indicates the next level of the current subsystem command.Command layer may not be back..

6. Semicolon "; " is used to separate the same level command, or to separate common command.

**E.g.**: LOAD: CURR 1.23; MODE CC

\*ADR\_8;LOAD\_OFF

<sup>7</sup>.Asterisk"\*"is used to indicate common command. Common command must be in the beginning of the command string, and the subsequent command is separated by semicolon.

#### **E.g.**:\*TRG

8.Comma","is used to separate multiple parameters. Some commands may contain multiple parameters, these parameters are separated by commas。

**E.g.:** TRAN: LEVA 3.21, 100

9. Question mark "?" is used to indicate the query. Most of these commands are supported query. The instrument returns the query results as an ASCII string, and always ends a query with  $\langle CR \rangle$  <LF> combination terminator .

**E.g.:** LOAD? Querying the current load status

In the multi-machine communication mode, only the device which is called can return the query results。

10.The data shall be sent without the unit, because the instrument will fixed the unit according to the parameter category automatically :

Voltage unit is a "V", the current unit is "A", the power unit is the "W", the resistor unit is " $\Omega$ "; Dynamic delay time is "ms", and the other time units are "s";

### **C2 Notational Conventions**

The notation here has nothing to do with the structure and rules of command, it is used for the description of the command, to facilitate reading.

- NR1: Integer data
- NR2: Real numbers
- $\leq$  : Angle brackets, instead of the parameters of the command
	- [ ] : Brackets, which can be used or not used in brackets

 $:$  Underline, instead of spaces in command string

NL : terminator of the query, that is the combination of  $\langle CR \rangle \langle LF \rangle$  terminator

### C3 Common Command

Common command starts with " $*$ ", and must be in the beginning of the line.It is illegal when that is located in the command line utility command.

At RS485 multi-machine communication mode, common command can always be executed by any device under the bus , that is say it has nothing to do with the address.

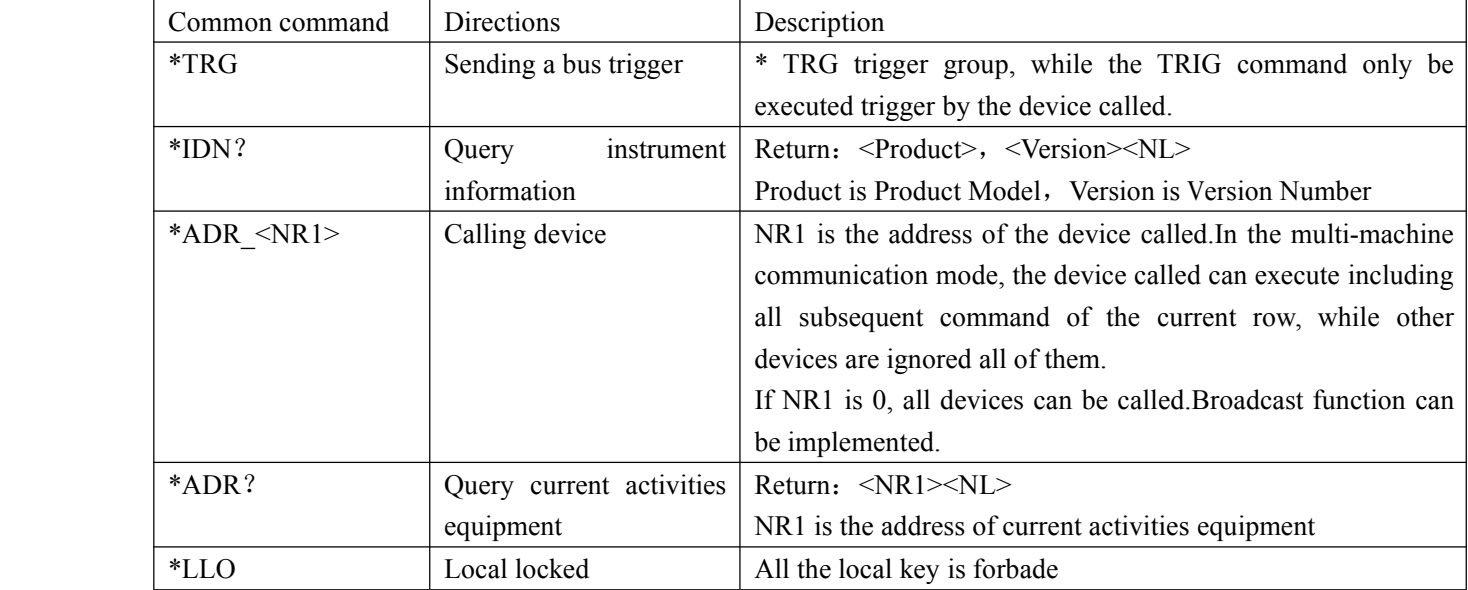

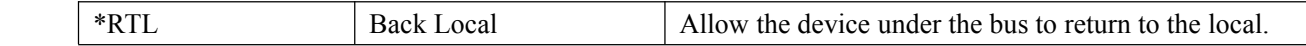

## C4 **Subsystem Subsystem Subsystem Subsystem Command**

The instrument suppor<sup>t</sup> subsystem command as follows:

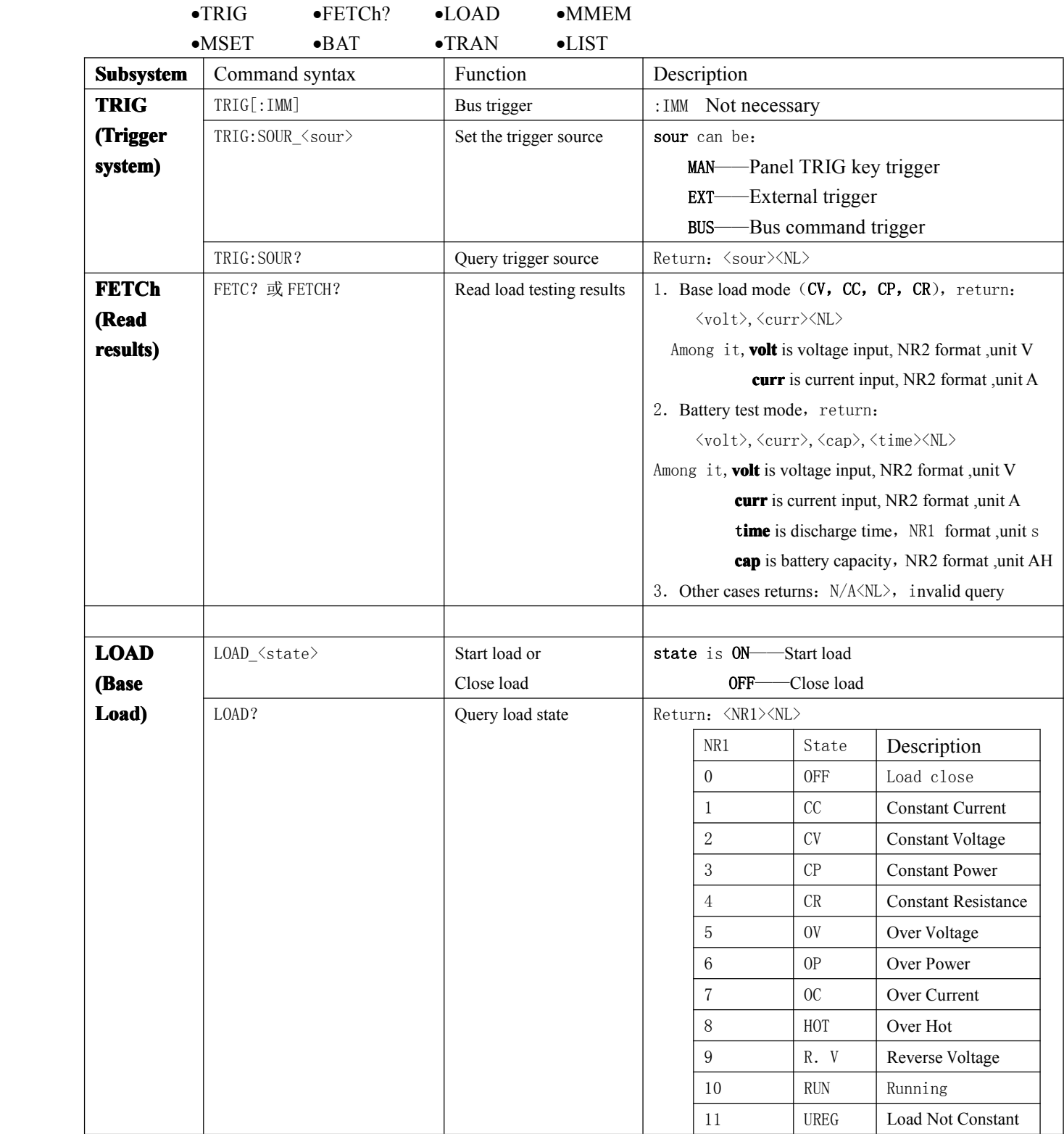

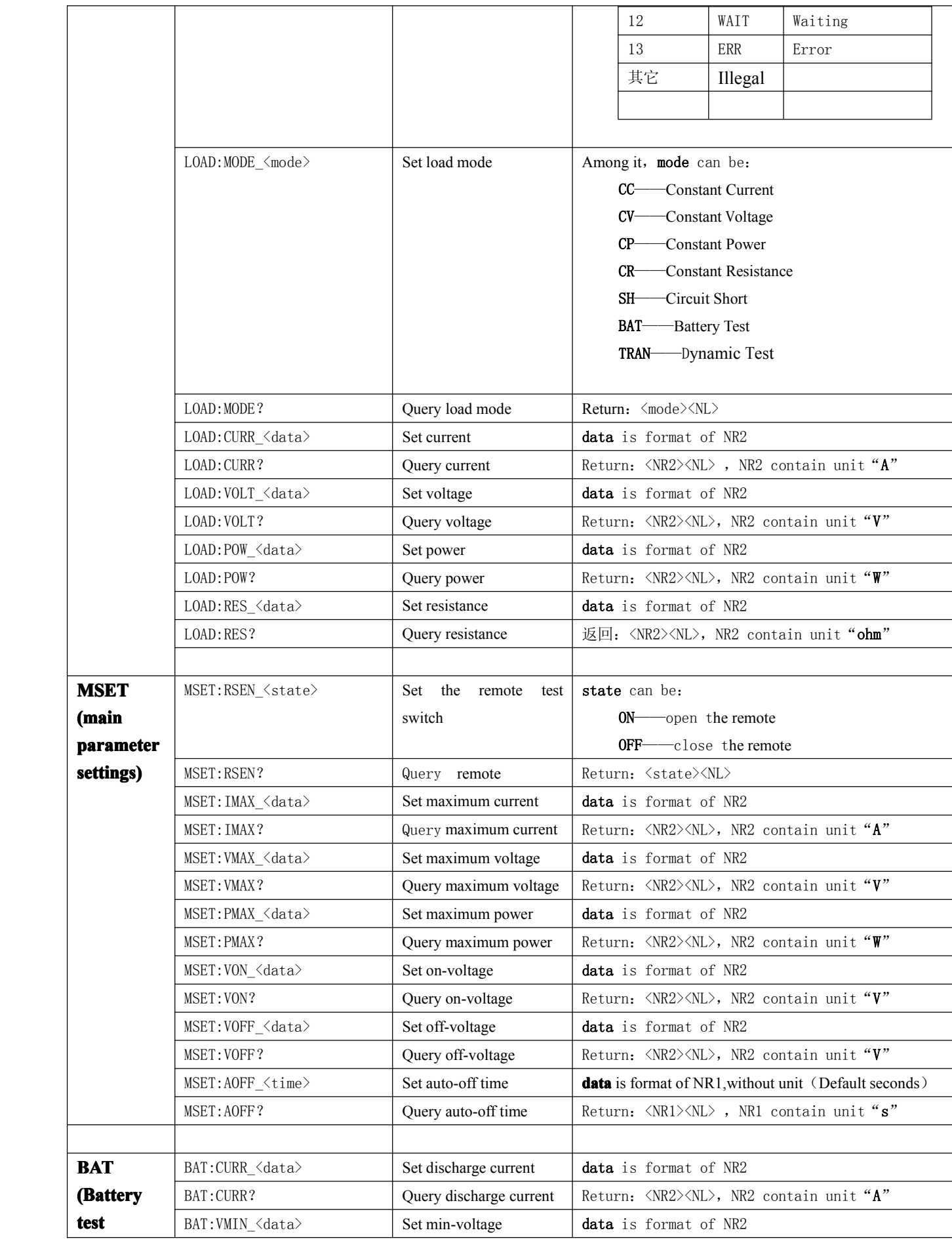

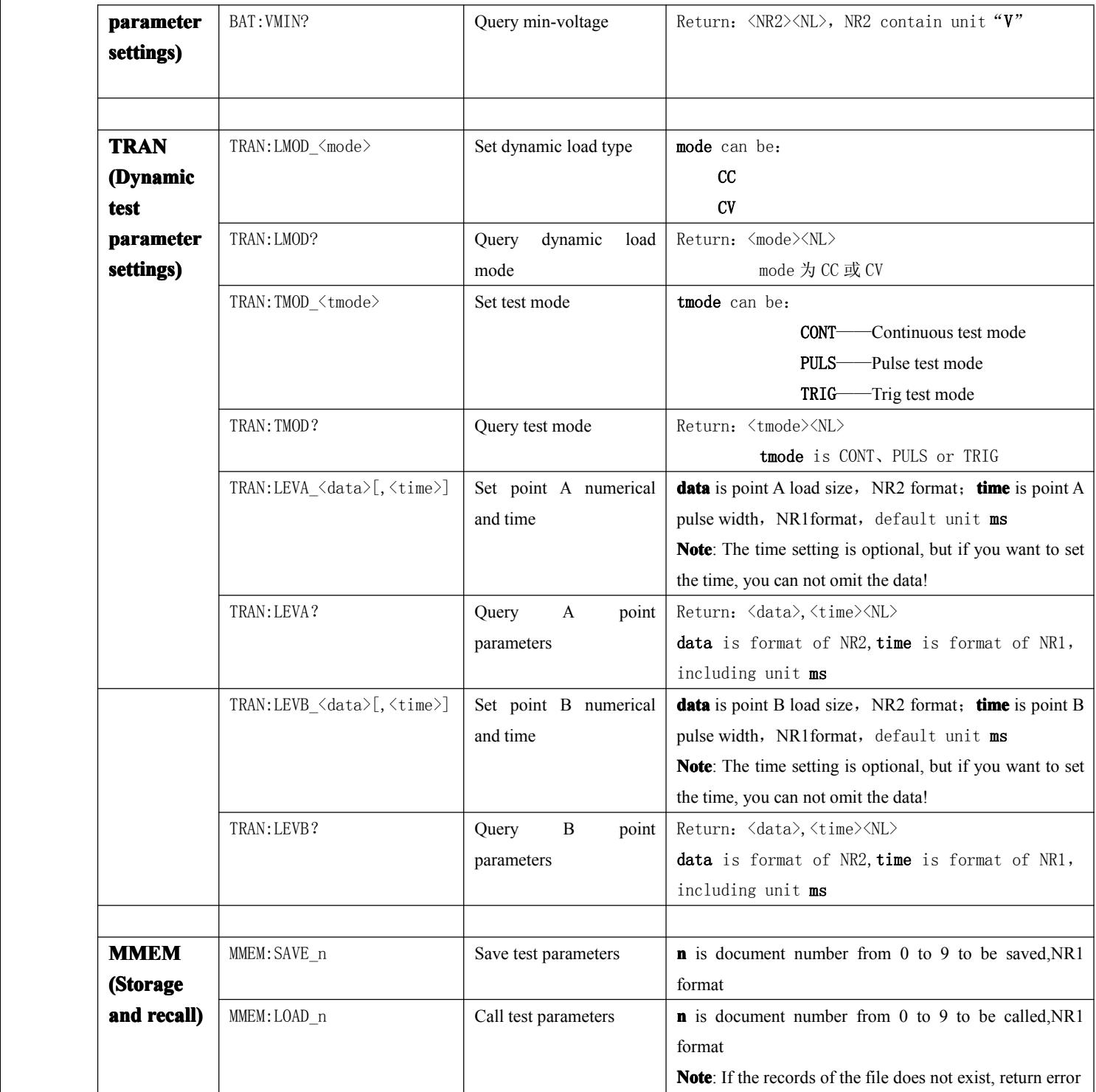

## C5 **Error Message**

In command mode, if <sup>a</sup> command error occurs, the status information bar will display an error message, buzzer will alarm.The error message continues toshow no more than 0.5 seconds.

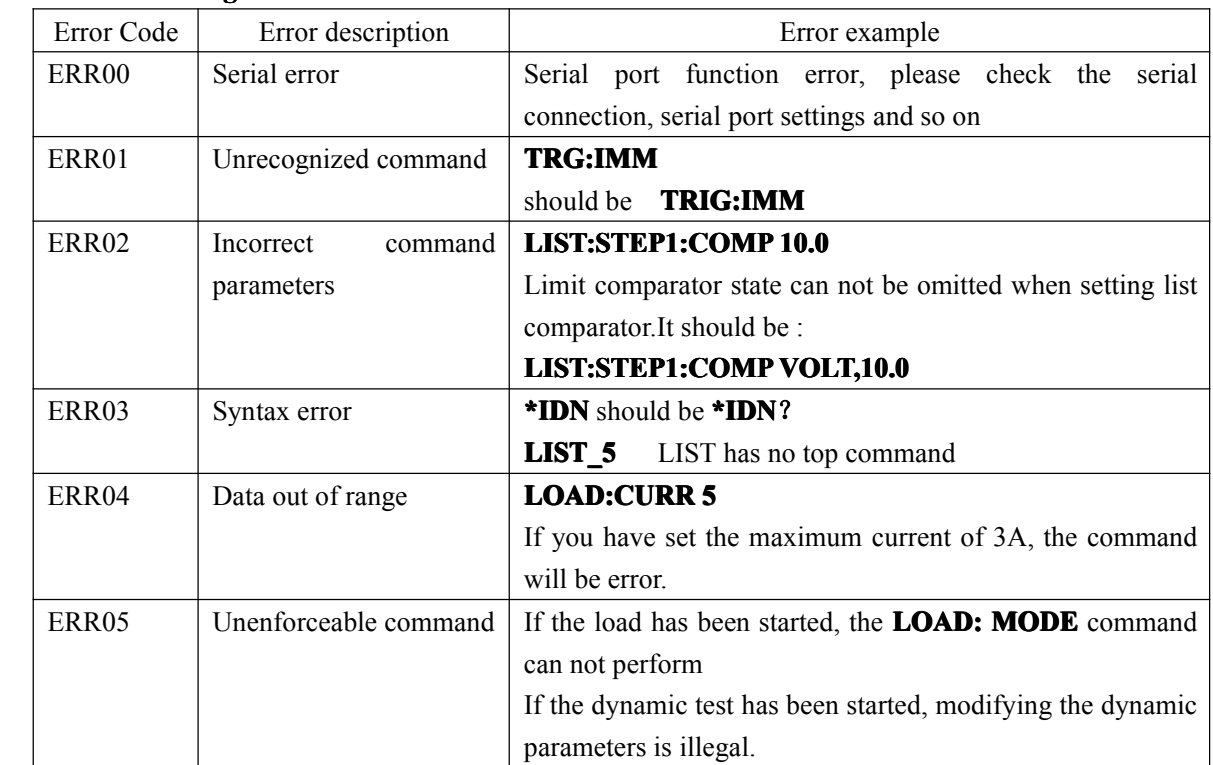

#### **Error message table**: